## **CS118 Program Hangman, Part B**

## **This program extends Hangman, Part A. You will be starting this program using the code from Part A:**

Prepare a function  $\det$  letter() that has the user guess a letter in the word. The argument to the function from the main program is the used letters list. Have the user provide a guess for a letter, then convert it to an uppercase letter using the string upper() method. Use the in method on the used letters list to determine if the letter has been guessed already. Collect a letter from the user until the letter provided is not in the used letters list – when that occurs, add the letter to the used letters list. The function doesn't return until a valid letter is gotten from the user, and then there are two return values: the letter provided by the user, and the updated used\_letters list.

Prepare another function look for match() that is called upon return from get letter(). The purpose of look for match() is to look in word for the user-provided letter. We'll have this function find each match of the letter and replace each of the corresponding underscores in the matched letters list. We'll also update the matched count variable in this function, so the arguments to this function end up being: the user-provided letter, the matched\_letters list, matched count, and the word, those are the arguments to the function.

The find() method in its simple form locates the first occurrence of a substring. But we can use a more complicated form and have it find the first occurrence of a substring *from a given starting position*. To do so, the form is:

 $index = s.find(String to find, start from index)$ 

For example, if we want to find the letter E in the word ANTELOPE:

```
s = 'ANTELOPE'i = s.find('E', 0) # finds the first e
j = s.find('E', i+1) # finds the first e after position i
```
In your function:

- · Create a variable pos setting its initial value to 0. This will hold the index where the letter is found.
- $\cdot$  Define another variable last pos so that it has the value -1. This is the position of the last letter we matched.
- · Use the find() method so that it searches for the letter starting at last\_pos+1 and saves its result in the variable pos.
- Immediately after the method call, give last pos the value that is stored in  $pos -$  this will allow us to add a loop to search for the next letter.

If this runs once for you, add a loop that will repeatedly find the letter. Since the find() method returns -1 when it hasn't located a matching string, have it continue as long as the position returned by the find() method is greater than -1. Each time that it finds a letter in word that matches the user-provided letter, do two things:

- · Add one to matched\_count so that we know how many of the words letters have been matched
- · Change the corresponding underscore in matched\_letters to the letter itself.

If the guess does not match a letter, print a consolation string ("I'm sorry – no match"), but don't increment matched count.

The function should return the updated matched count value and matched letter list.

Upon return from the function show the user the matched letters array using your print list() function from Part A.

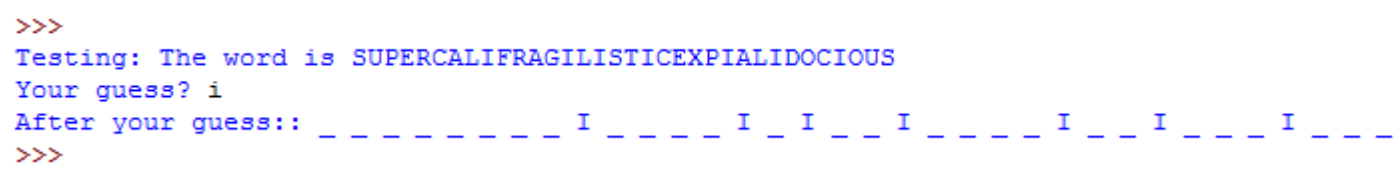